# ZWÖLFTE ÜBUNG

ZUR EINFÜHRUNG IN DIE PROGRAMMIERUNG FÜR COMPUTERLINGUISTEN

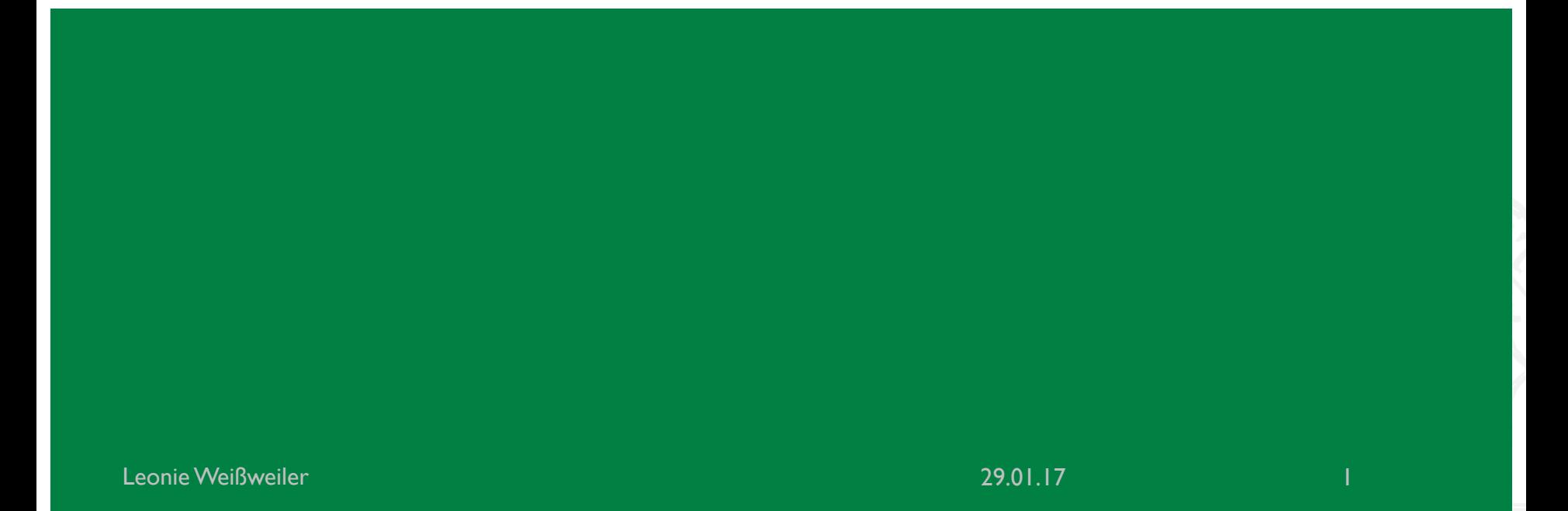

#### TWEEDBACK

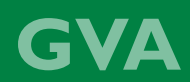

# ¡lmu.twbk.de

#### ¡Lesson ID: **GVA**

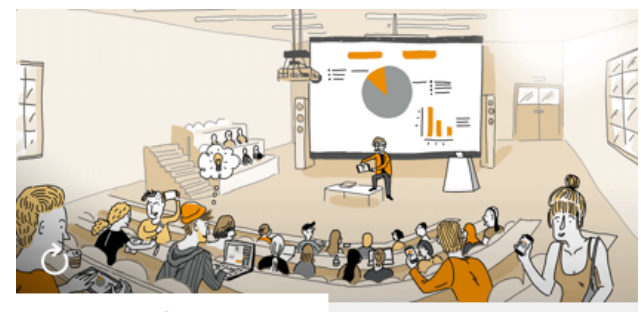

**Audience** 

**Speaker** 

#### Participate in a lecture

To participate, please enter the Lesson-ID provided by your docent.

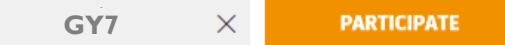

Leonie Weißweiler 13.01.2017

```
¡ Was gibt der Code aus?
def brian(n):
   n = 2 * nz = 4+nprint(n)
x = 3z = 4brian(x) 
print(z)a) 3; 4
b) 6; 4c) 3; 10
d) 6; 10
```
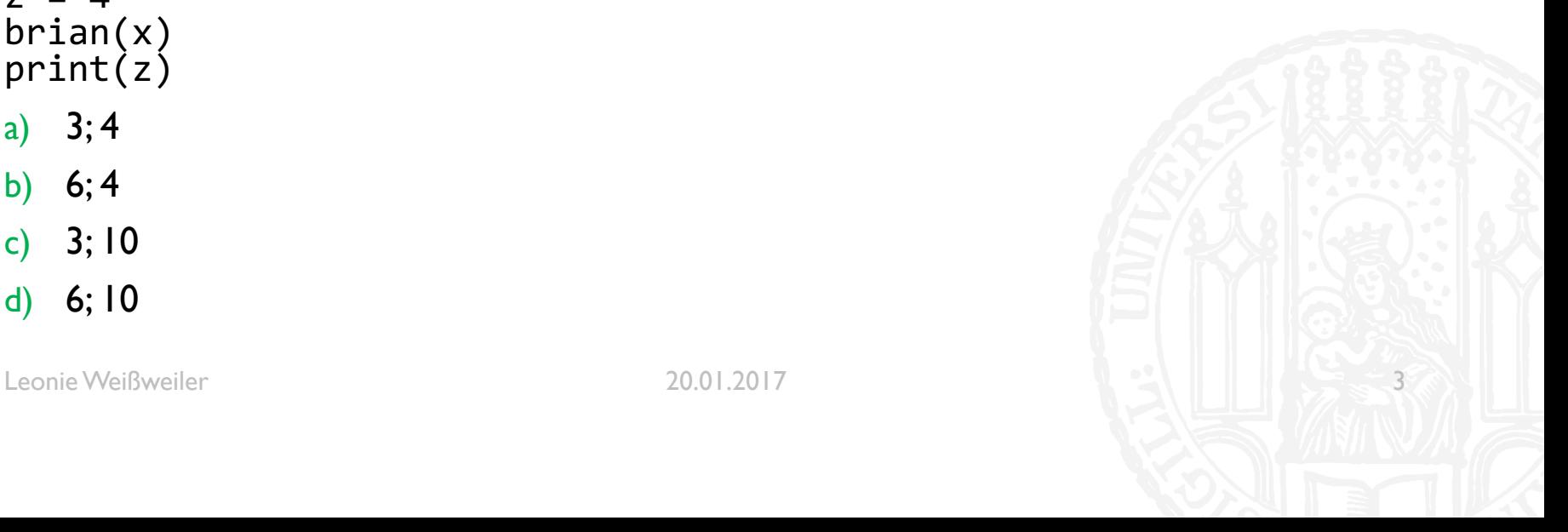

```
¡ Was gibt der Code aus?
def brian(n):
   n = 2 * nz = 4+nprint(n)
x = 3z = 4brian(x) 
print(z)a) 3; 4
b) 6; 4c) 3; 10
d) 6; 10
```
Leonie Weißweiler 20.01.2017 4

```
¡ Was gibt der Code aus?
def youneverknow(t):
   t.append(1)
   print(t)
```

```
z = [7, 6, 5]youneverknow(z)
print(z)
```
- a) [7,6,5], [7,6,5]
- b) [7,6,5,1], [7,6,5]
- c) [7,6,5], [7,6,5,1]
- d) [7,6,5,1], [7,6,5,1]

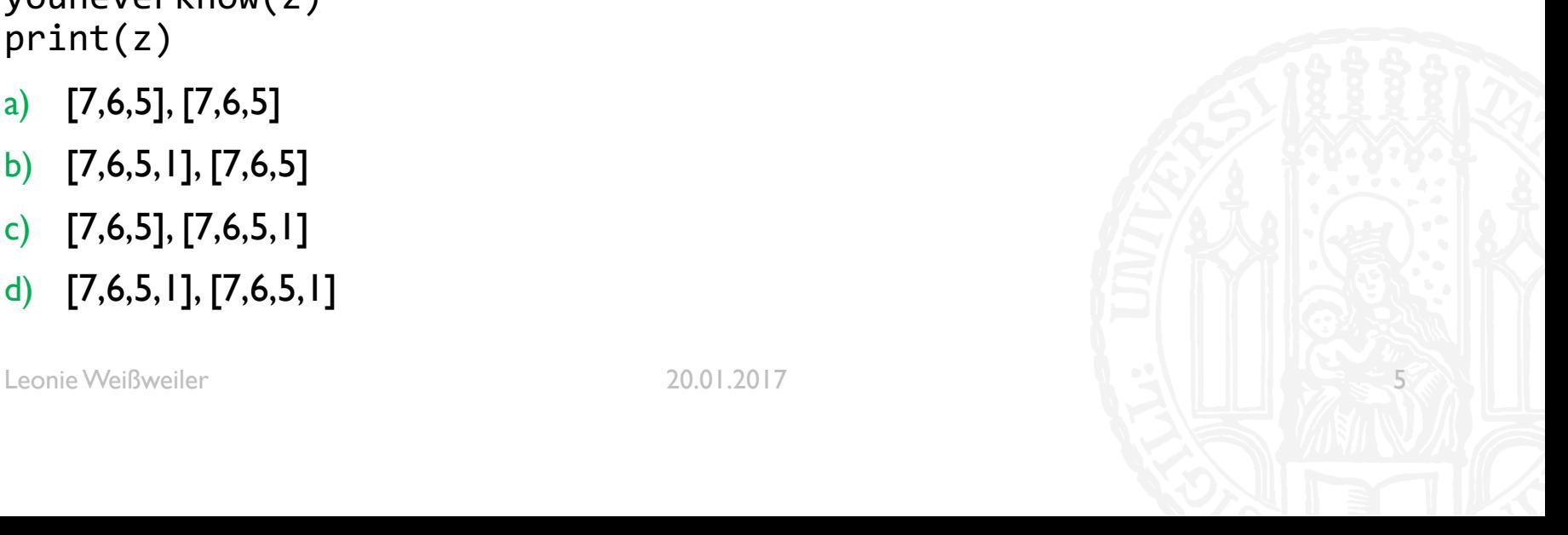

```
¡ Was gibt der Code aus?
def youneverknow(t):
   t.append(1)
   print(t)
```

```
z = [7, 6, 5]youneverknow(z)
print(z)
```
- a) [7,6,5], [7,6,5]
- b) [7,6,5,1], [7,6,5]
- c) [7,6,5], [7,6,5,1]
- d) [7,6,5,1], [7,6,5,1]

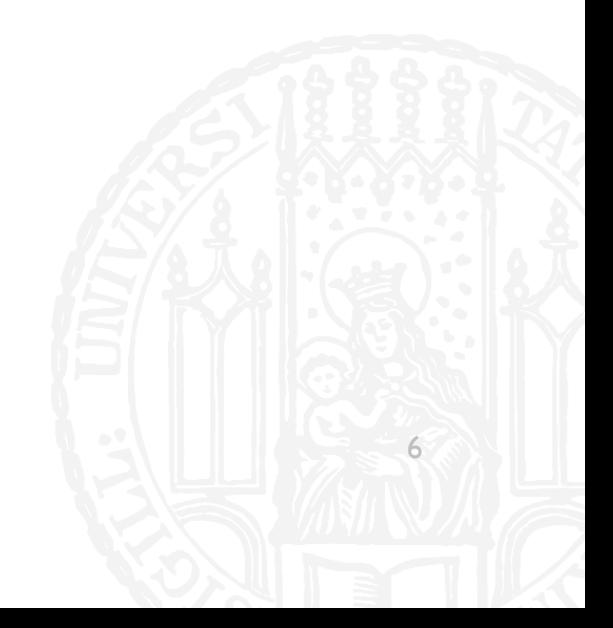

#### BITTE DURCHGEBEN!

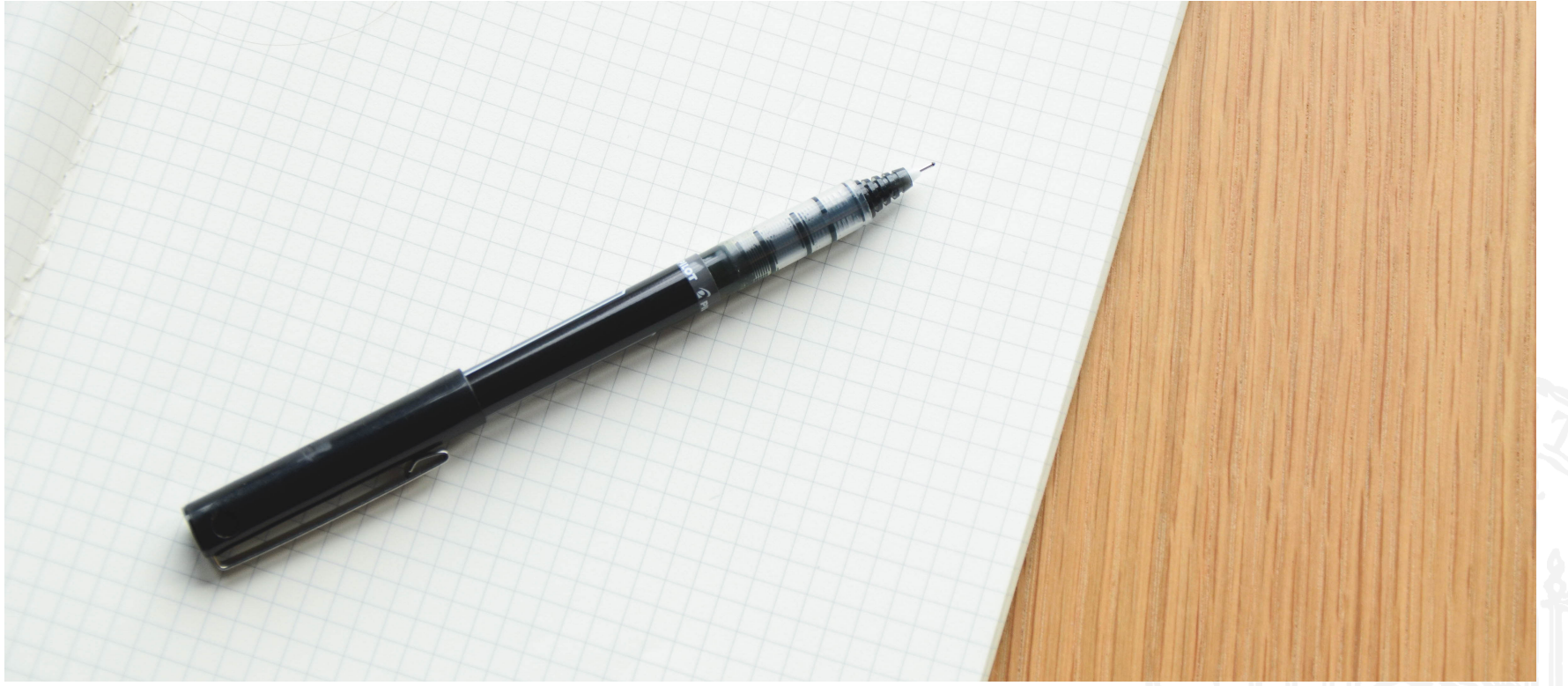

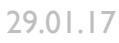

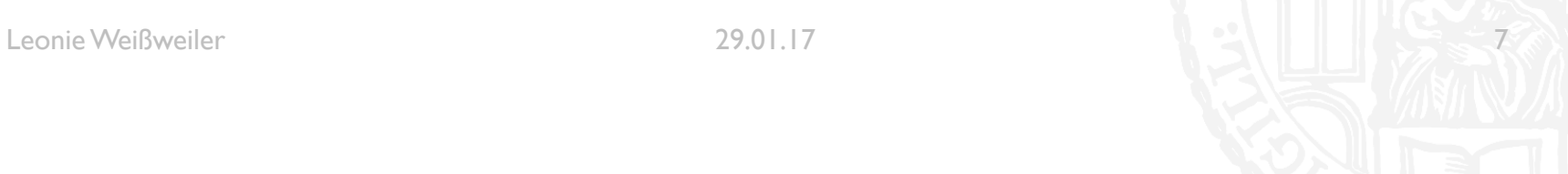

#### GVA

#### Finde alle Wörter aus genau drei Kleinbuchstaben

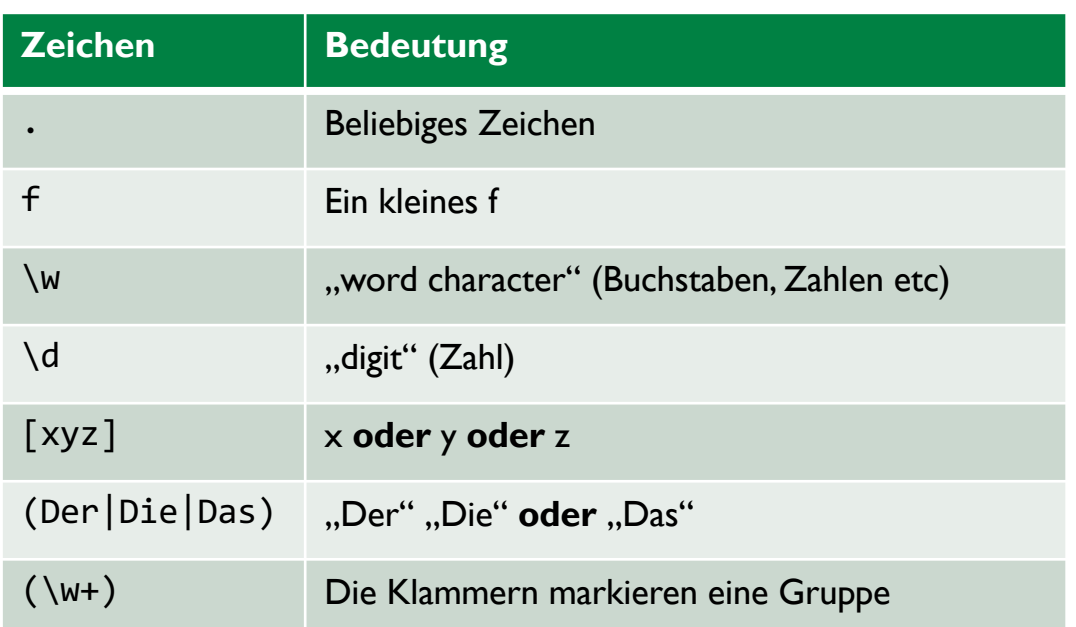

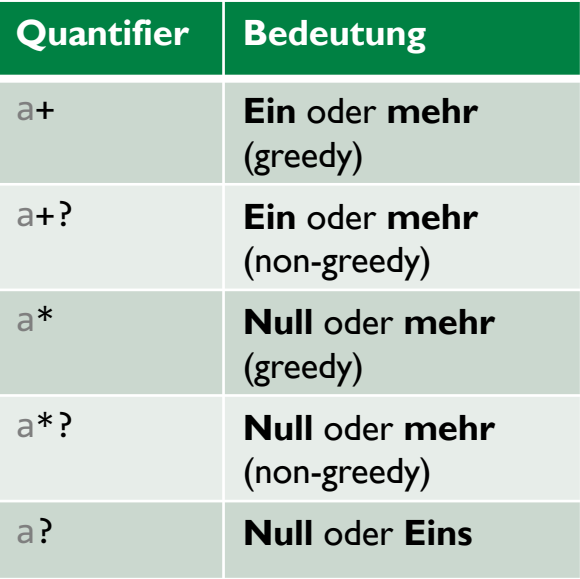

Das **a** ist nur ein Beispiel - Quantifier kann hinter **alles** aus der Tabelle links geschrieben werden

Leonie Weißweiler 29.01.17 Australia der Steine der Steine ausgesetzt der Steine ausgesetzt der Steine ausgesetzt

G

#### Finde alle Wörter mit einem Artikel davor!

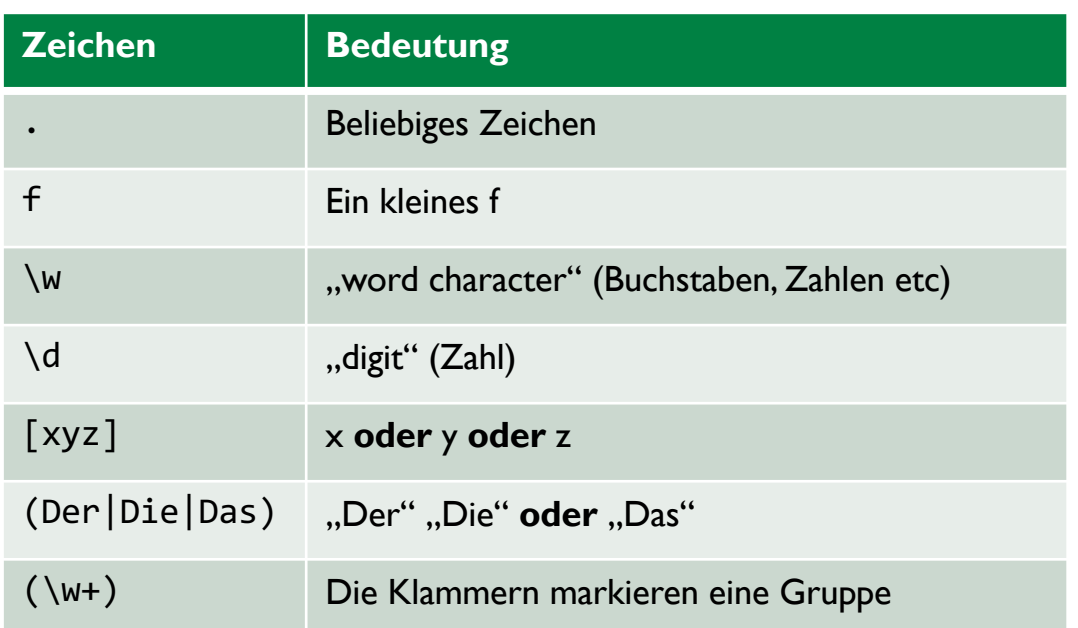

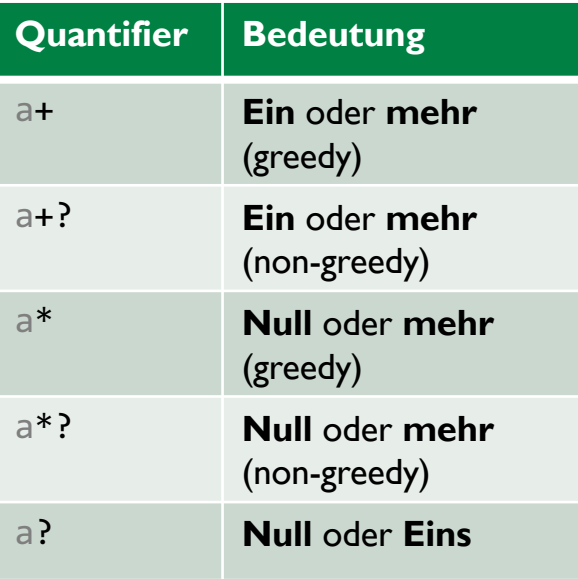

Das **a** ist nur ein Beispiel - Quantifier kann hinter **alles** aus der Tabelle links geschrieben werden

Leonie Weißweiler 29.01.17 Australia 19.01.17 Australia 19.01.17 Australia 19.01.17 Australia 19.01.17 Australia

#### **GVA**

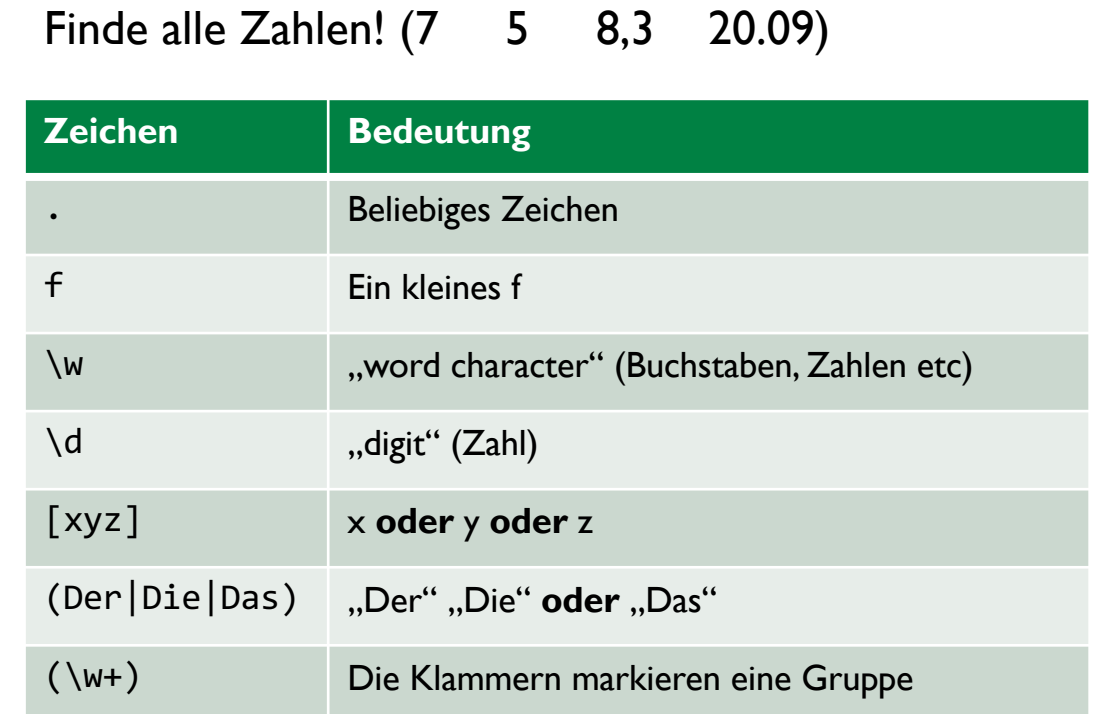

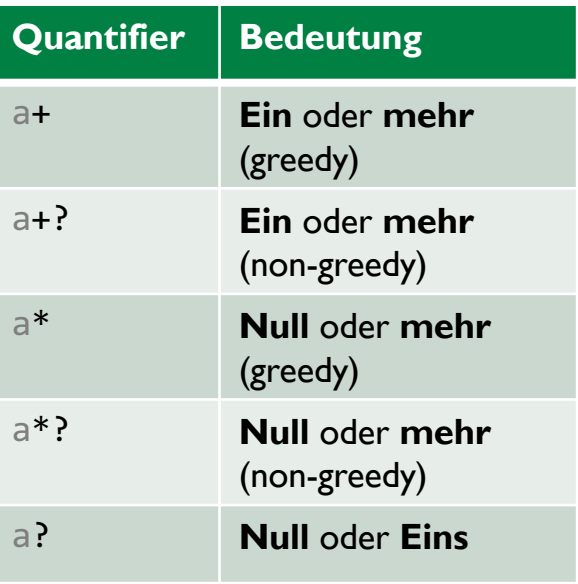

Das **a** ist nur ein Beispiel - Quantifier kann hinter **alles** aus der Tabelle links geschrieben werden

Leonie Weißweiler 29.01.17 and the contract of the contract of the contract of the contract of the contract of the contract of the contract of the contract of the contract of the contract of the contract of the contract of

**GVA** 

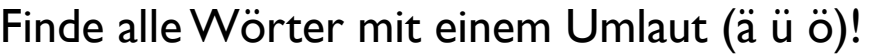

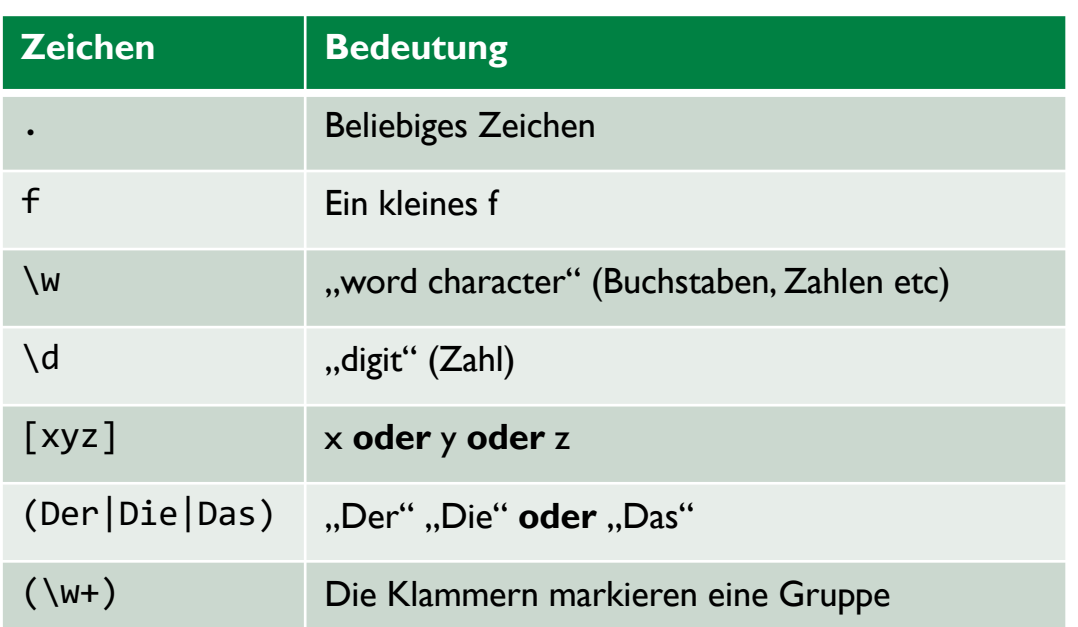

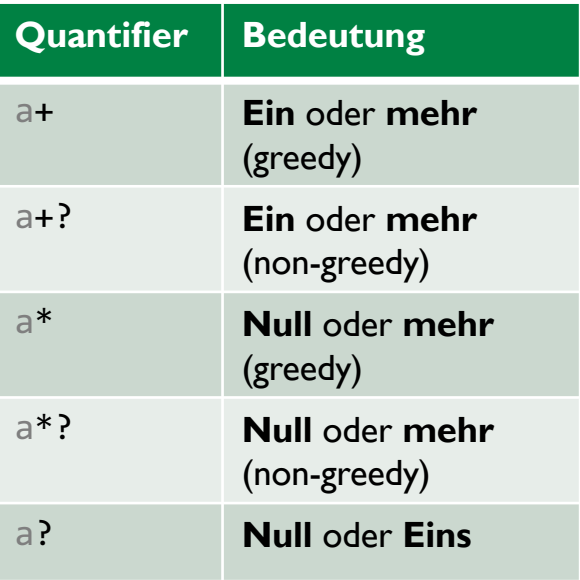

Das **a** ist nur ein Beispiel - Quantifier kann hinter **alles** aus der Tabelle links geschrieben werden

Leonie Weißweiler 29.01.17

- Eine Funktion kann sich auch selbst aufrufen!
- z.B. Fakultät berechnen
- $\blacksquare$  5! = 5 \* 4 \* 3 \* 2 \* 1
- $\blacksquare$  10! = 10\*9\*8\*7\*6\*5\*4\*3\*2\*1
- oder:
- $\blacksquare$  5! = 5 \* 4!
- $\blacksquare$  10! = 10 \* 9!
- Eine Rekusion braucht auch ein defininiertes Ende
- $\blacksquare$  1! = 1

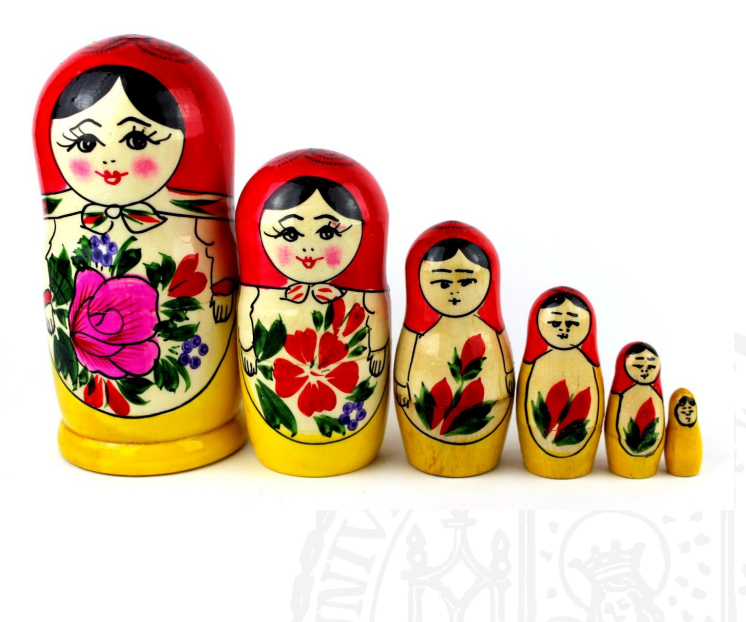

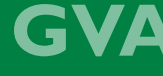

- Eine Rekursion lässt sich in zwei Fälle teilen:
	- **Rekursion**
	- Abbruch
- ¡ Ohne Abbruch würde die Rekursion ewig laufen
- Rekursion ist ideal um ein Problem in einfachere Teilprobleme zu zerlegen bis der einfachste Fall eintritt

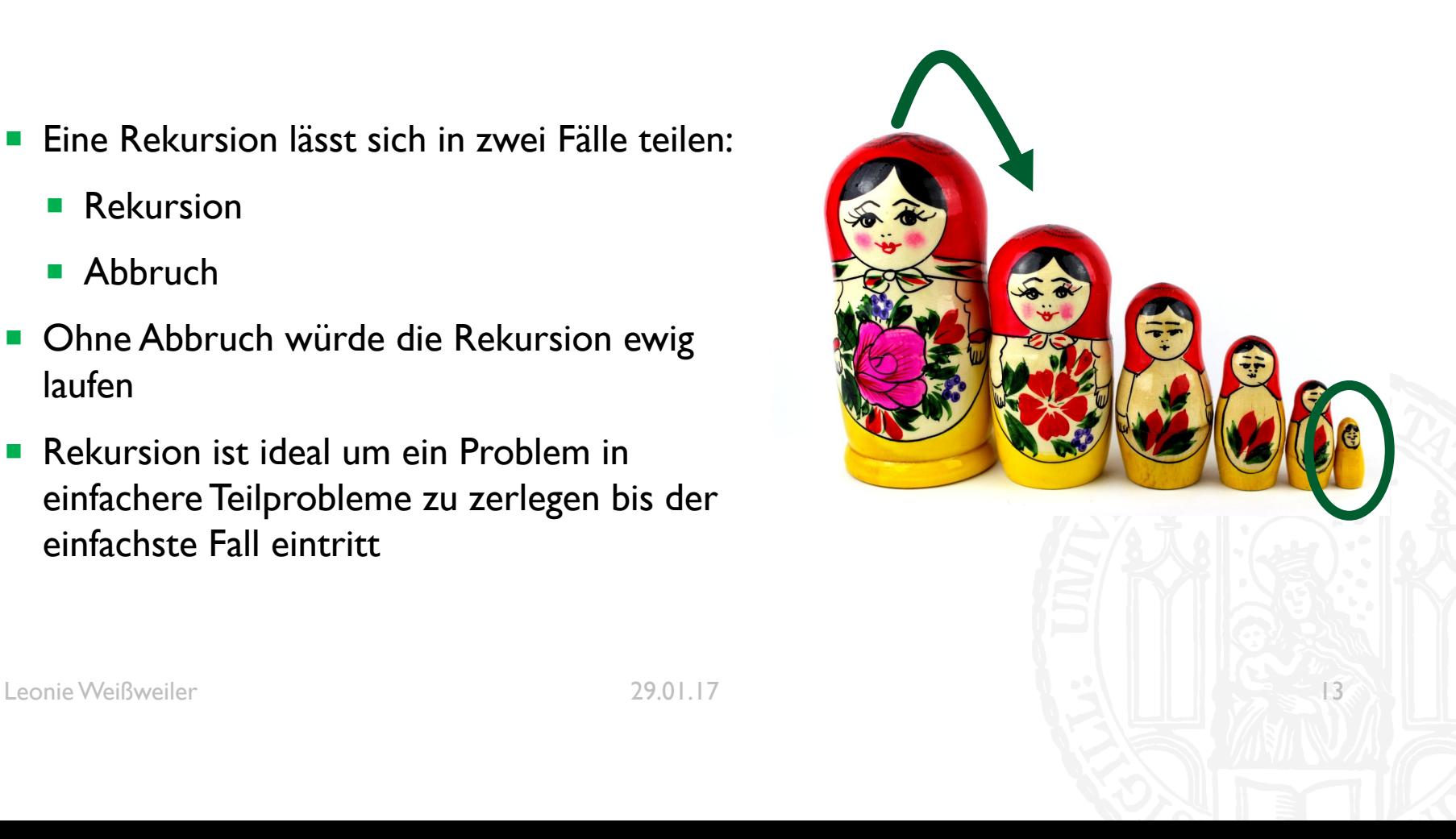

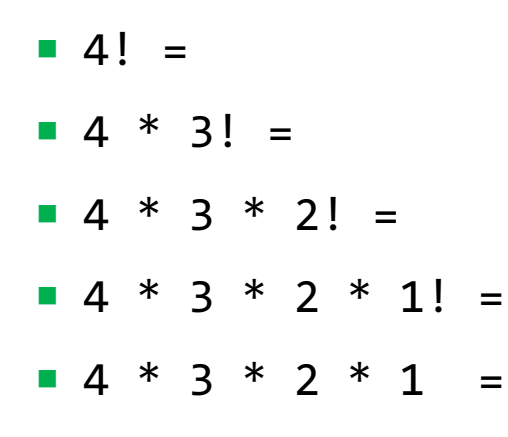

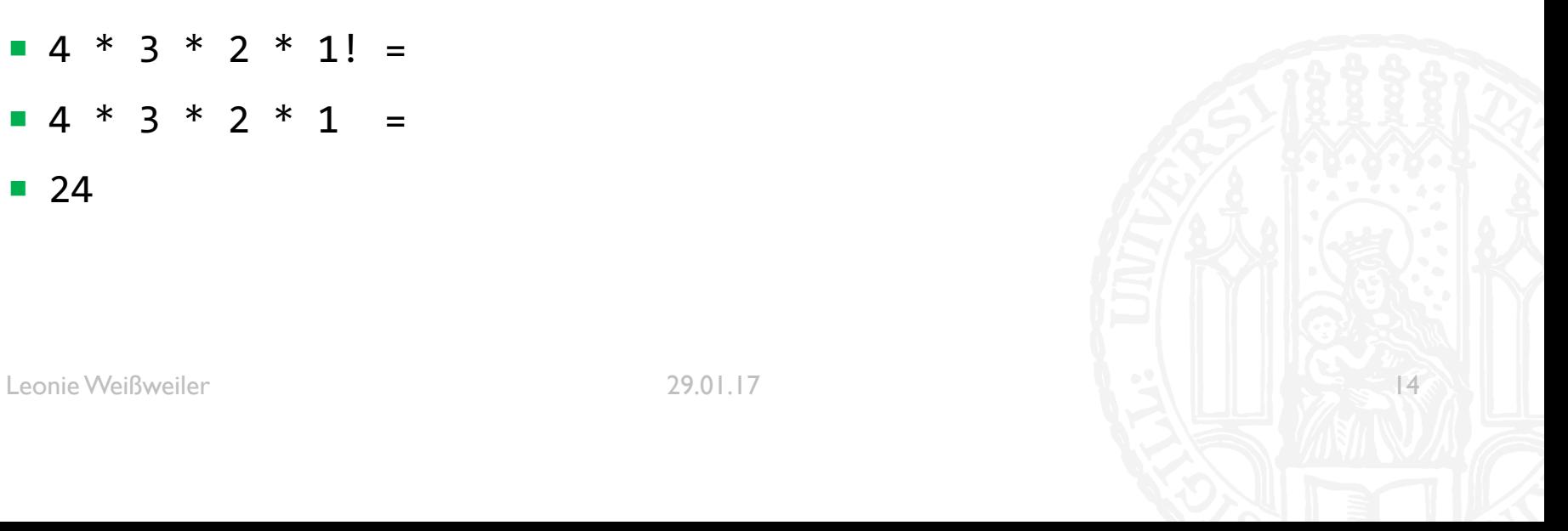

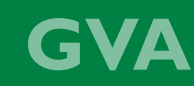

```
def fakultät(n):
    if n == 1:
        return 1
    else:
        return n * fakultät(n-1)
```
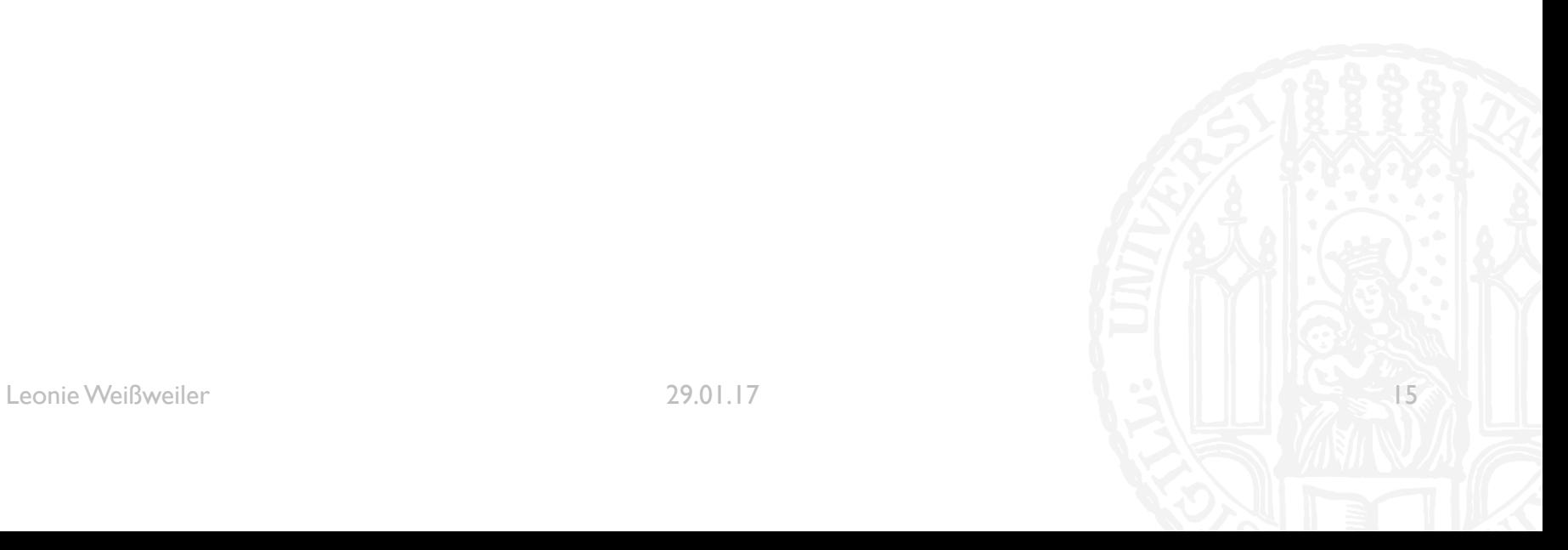

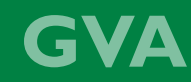

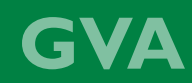

fakultät $(4) =$  $if 4 == 1:$ **return** 1 **else: return** 4 \* fakultät(3)

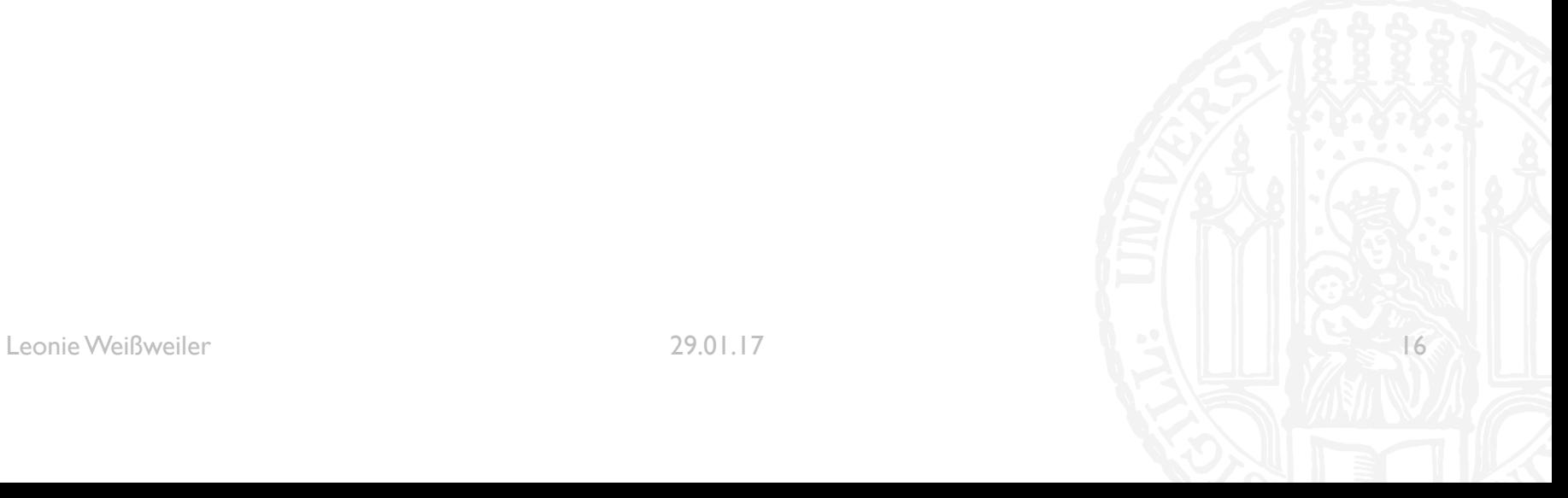

```
fakultät(4) =if 4 == 1:return 1
else:
    return 4 * if 3 == 1:
                  return 1
               else:
                  return 3 * fakultät(2)
```
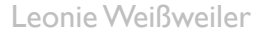

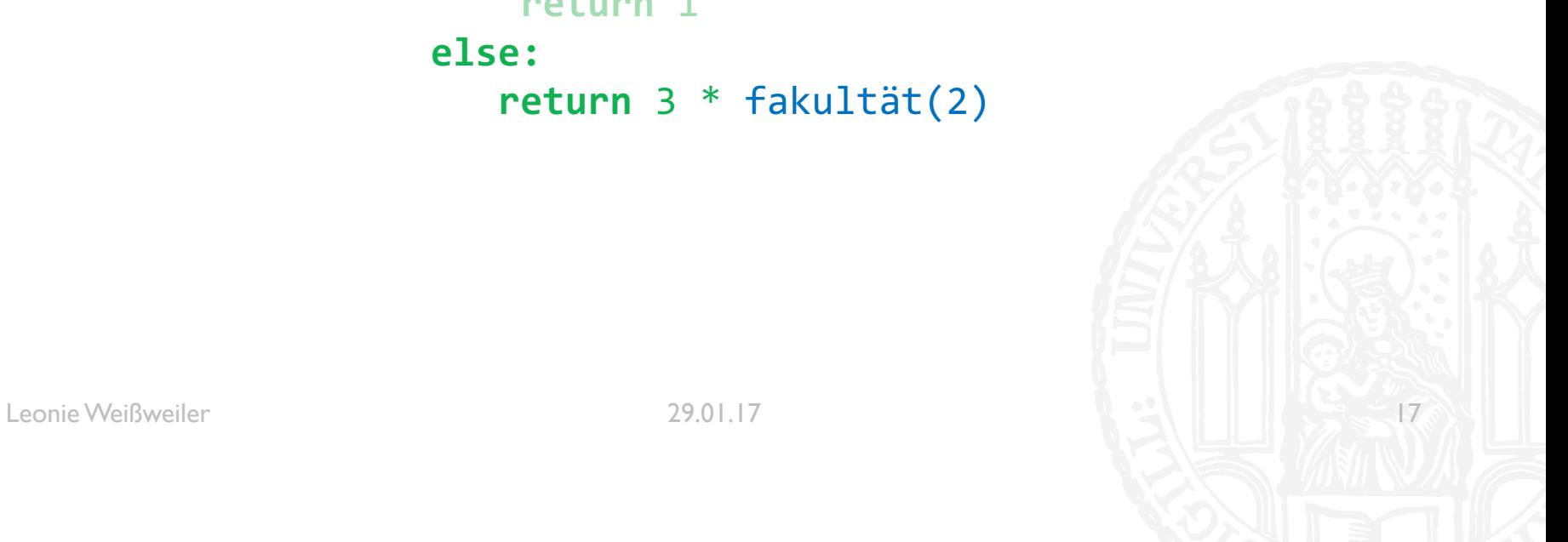

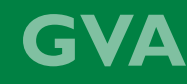

```
fakultät(4) =if 4 == 1:return 1
    else:
         return 4 * if 3 == 1:
Leonie Weißweiler 18 auch 1990 bei 1990 bei 1990 bei 1990 bei 1990 bei 1990 bei 1990 bei 1990 bei 18
                           return 1
                      else:
                          return 3 * if 2 == 1:
                                            return 1
                                       else:
                                           return 2 * fakultät(1)
```

```
fakultät(4) =
   if 4 == 1:return 1
   else:
       return 4 * if 3 == 1:
Leonie Weißweiler 29.01.17 2001.17 return 1<sup>*</sup> fakultät
                      return 1
                  else:
                     return 3 * if 2 == 1:
                                    return 1
                                else:
                                   return 2 * if 1 == 1:
                                                  return 1
                                              else:
```

```
fakultät(4) =if 4 == 1:return 1
else:
    return 4 * if 3 == 1:
                  return 1
               else:
                  return 3 * if 2 == 1:
                                 return 1
                             else:
                                return 2 * 1
```
fakultät $(4) =$  $if 4 == 1:$ **return** 1 **else: return**  $4 * if 3 == 1$ : **return** 1 **else: return** 3 \* 2

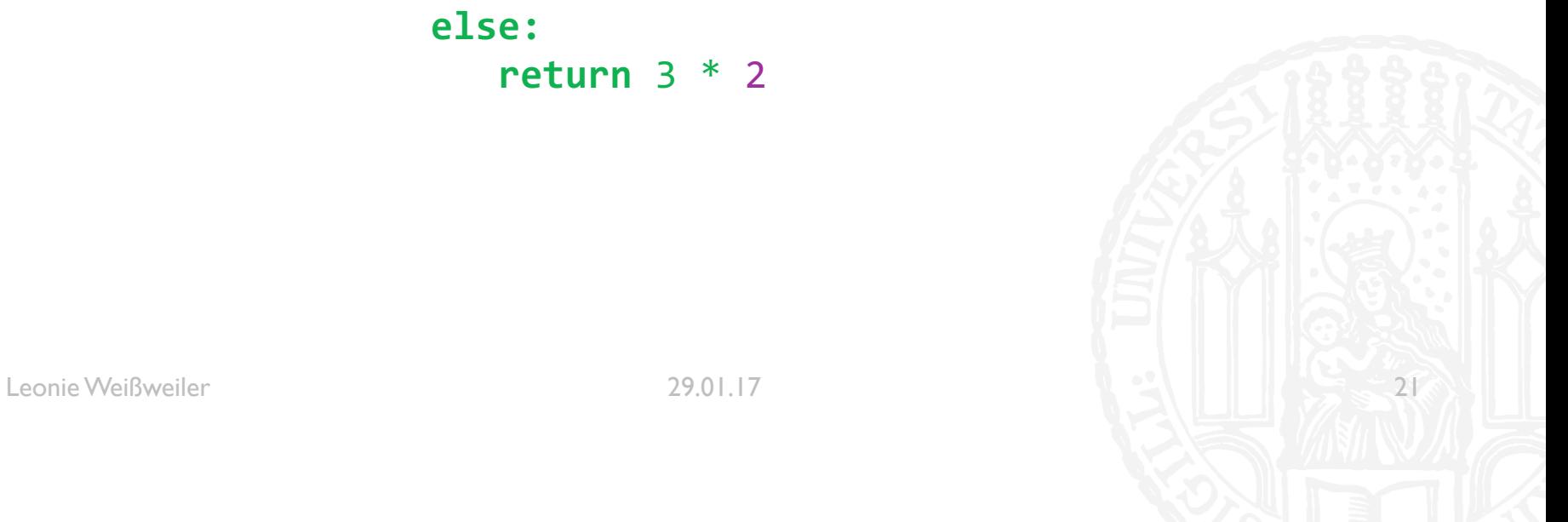

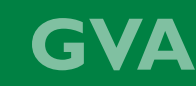

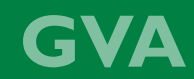

fakultät(4) =  $if 4 == 1:$ **return** 1 **else: return** 4 \* 6

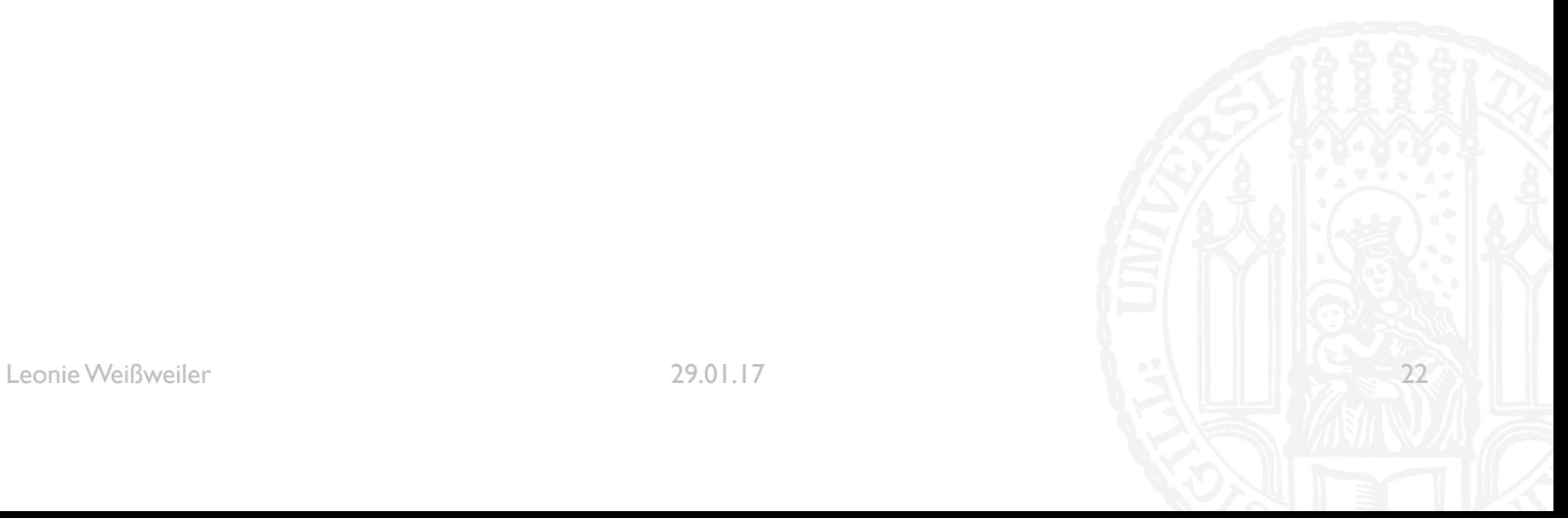

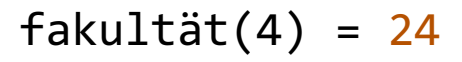

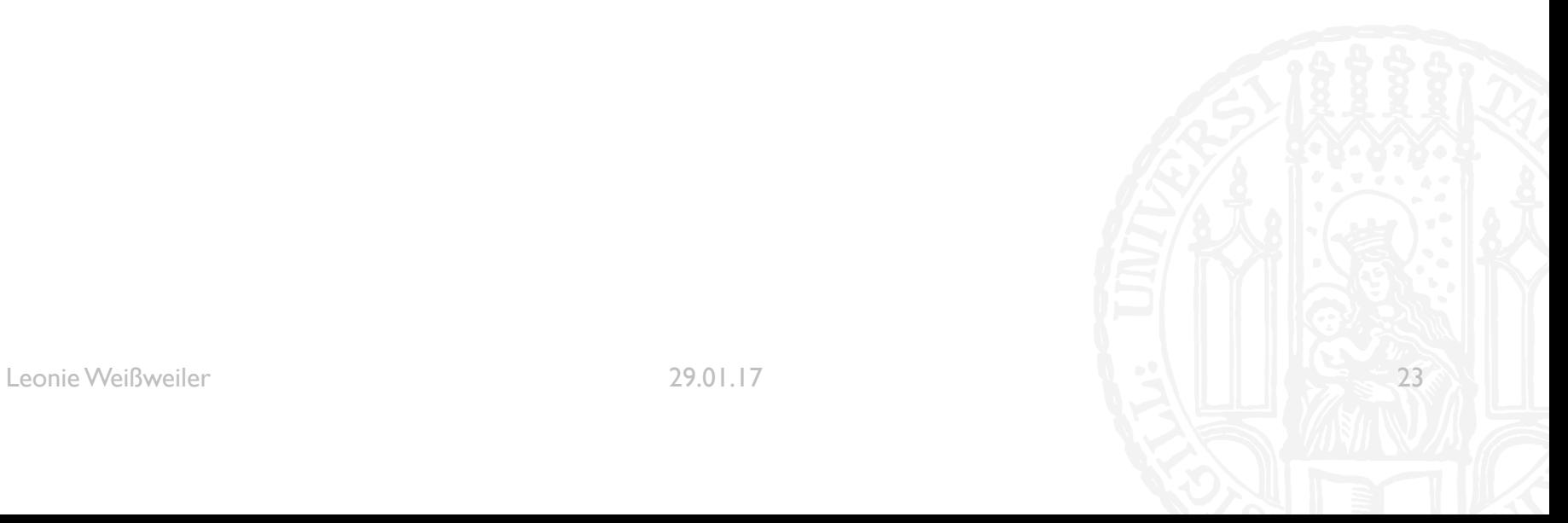

```
¡ Was gibt der Code aus?
def magic(u):
    if u == 0:
         return 1
    else:
         return 2 * magic(u-1)
print( magic(5) )
a) \vertb) 2
c) 16
d) 32
```
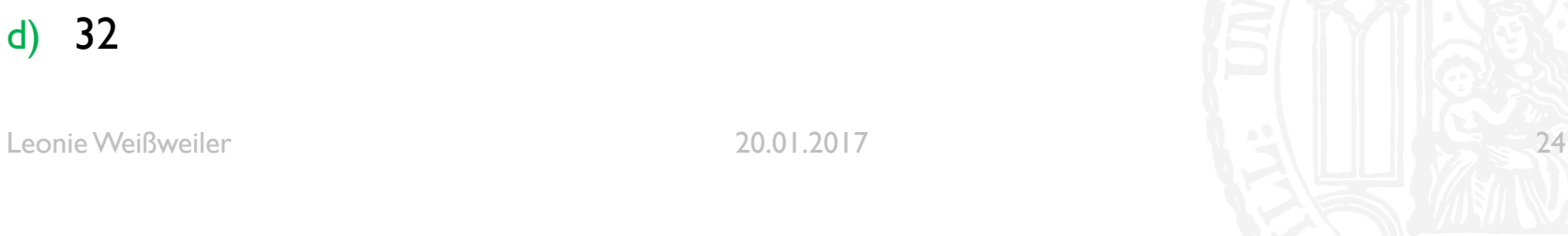

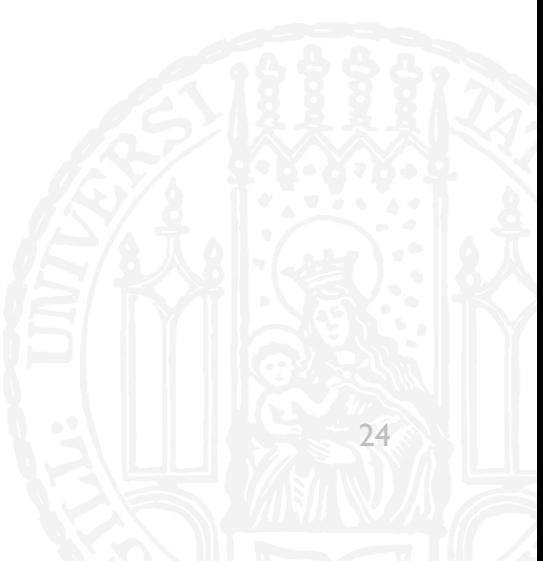

```
¡ Was gibt der Code aus?
def magic(u):
    if u == 0:
         return 1
    else:
         return 2 * magic(u-1)
print( magic(5) )
a) \vertb) 2
c) 16
d) 32
```
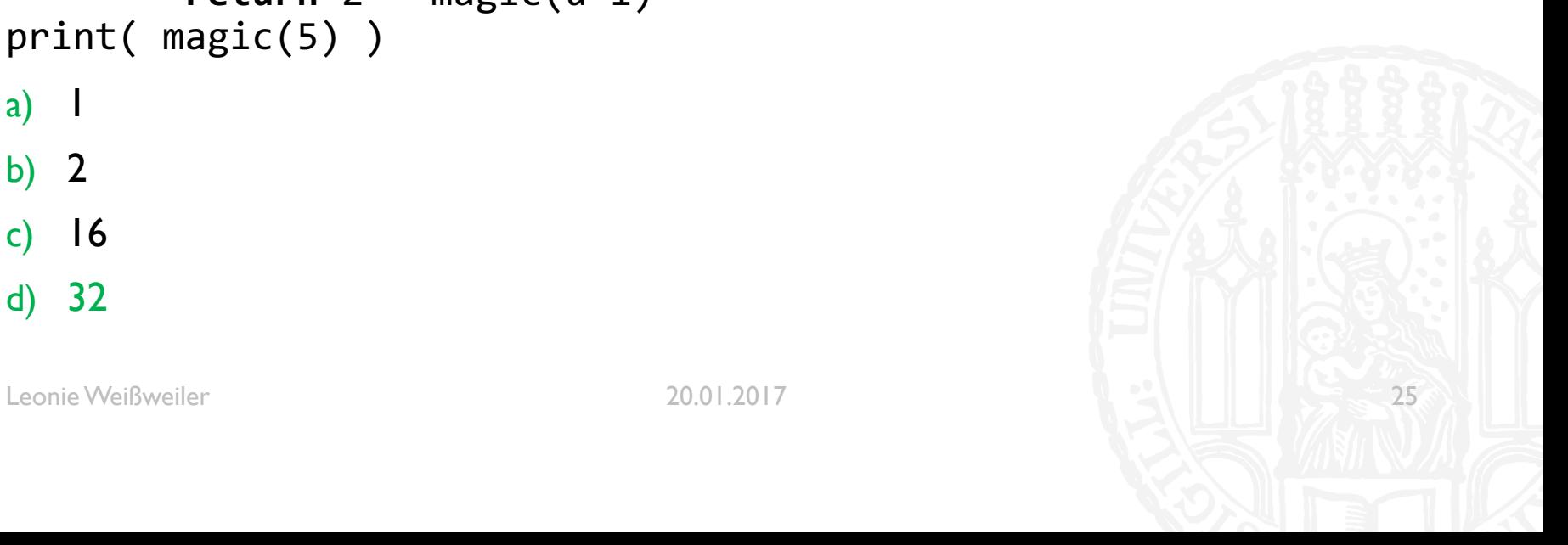

```
¡ Was gibt der Code aus?
def magic(t):
    if t == 1:return 1
    else:
        return magic(t/2) + magic(t/2)
print( magic(8) )
a) 2
b) 4
c) 8
d) 12
```
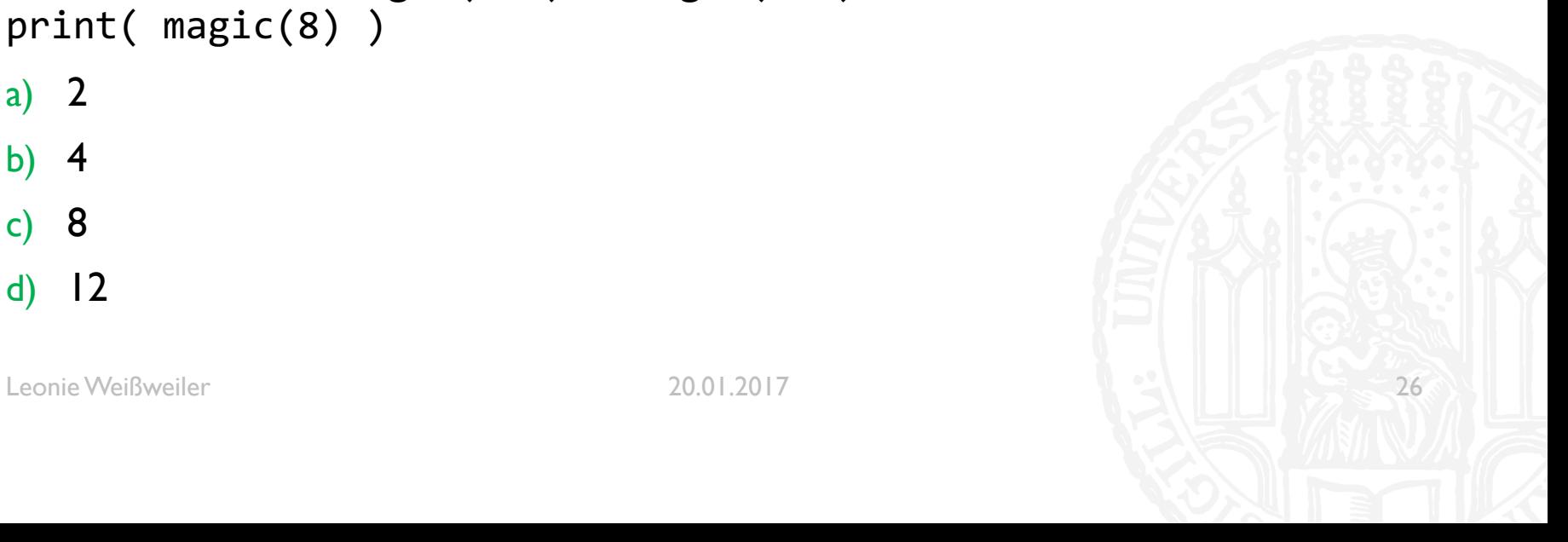

```
¡ Was gibt der Code aus?
def magic(t):
    if t == 1:return 1
    else:
        return magic(t/2) + magic(t/2)
print( magic(8) )
a) 2
b) 4
c) 8
d) 12
```
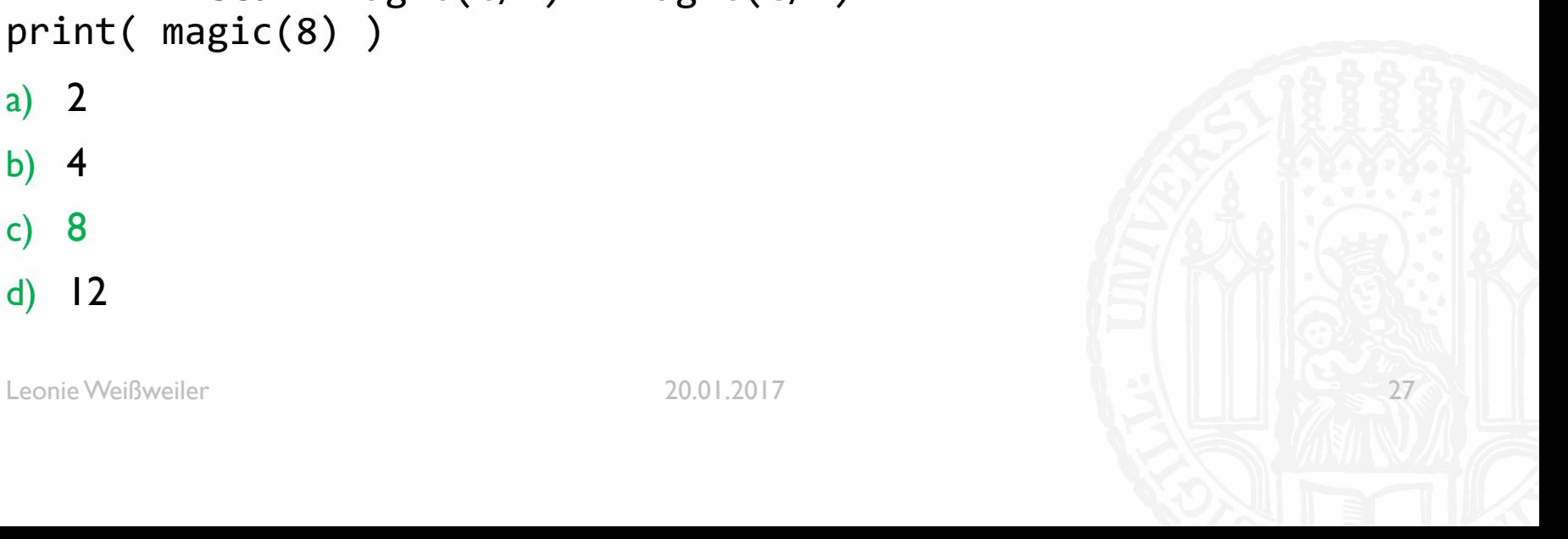

■ Schreiben sie eine Funktion, die rekursiv die Fakultät einer übergebenen Zahl berechnet

```
def fakultät(zahl):
   if (zahl & 0):return -1 * fakultät(-1*zahl)
  elif (zahl <= 1):
     return 1;
  else:
     return zahl * fakultät(zahl - 1)
testzahl = int(input('Geben sie eine Zahl ein.\n'))
print('Die Fakultät von' , testzahl , 'ist' , fakultät(testzahl))
```
**Schreiben sie eine Funktion, die für eine Zahl x rekursiv die Summe**  $x + (x-1) + (x-2)$  $+ ... + 1$  berechnet. (z.B. summe(4) = 4+3+2+1 = 10

```
def summe(zahl):
  if (zah1 == 0):
     return 0;
  elif (zah1 < 0):
     return zahl + summe(zahl + 1)
  else:
     return zahl + summe(zahl - 1)
testzahl = int(input('Geben sie eine Zahl ein.\n')print('Die Summe von' , testzahl , 'ist' , summe (testzahl))
```
■ Schreiben Sie eine Funktion, die eine Zahl und eine Liste übergeben bekommt, rekursiv überprüft, ob die Zahl in der Liste vorhanden ist und das Ergebnis ausgibt.

```
def suche(zahl,array,pos): 
   if (pos>=len(array)): 
      print('Die eingegebene Zahl kam im Array nicht vor.') 
   elif (array[pos]==zahl): 
      print('Die eingebene Zahl kam im Array auf Position',pos,'vor.') 
   else: 
      return suche(zahl,array,pos+1) 
testzahl = int(input('Geben Sie eine Zahl ein.\n')testarray = [1, 2, 3, 4, 5, 6, 42]suche(testzahl ,testarray ,0)
```
■ Schreiben Sie eine Funktion, die rekursiv das Produkt zweier Zahlen berechnet, indem sie sie auf die Addition zurückführt: 2\*3 = 2 + 2 + 2.

```
def produkt(zahl1,zahl2): 
   if (zahl1==0 or zahl2==0):
      return 0 
   elif (zahl1==1): 
      return zahl2
   elif (zahl2==1): 
      return zahl1
   else: 
      return zahl1 + produkt(zahl1,zahl2−1) 
zahl1 = int(input('Geben Sie die erste Zahl ein.\n')')zahl2 = int(input('Geben Sie die zweite Zahl ein.\n')')print ('Das Produkt der beiden Zahlen ist',produkt(zahl1,zahl2))
```
¡ Schreiben Sie eine Funktion, die eine Liste bekommt und jedes zweite Element auf der Konsole ausgibt.

```
def jedeszweite(array): 
   for zweites in array[::2]: 
      print(zweites) 
testarray = [1, 2, 3, 4, 5, 6, 42]
```
jedeszweite (testarray)

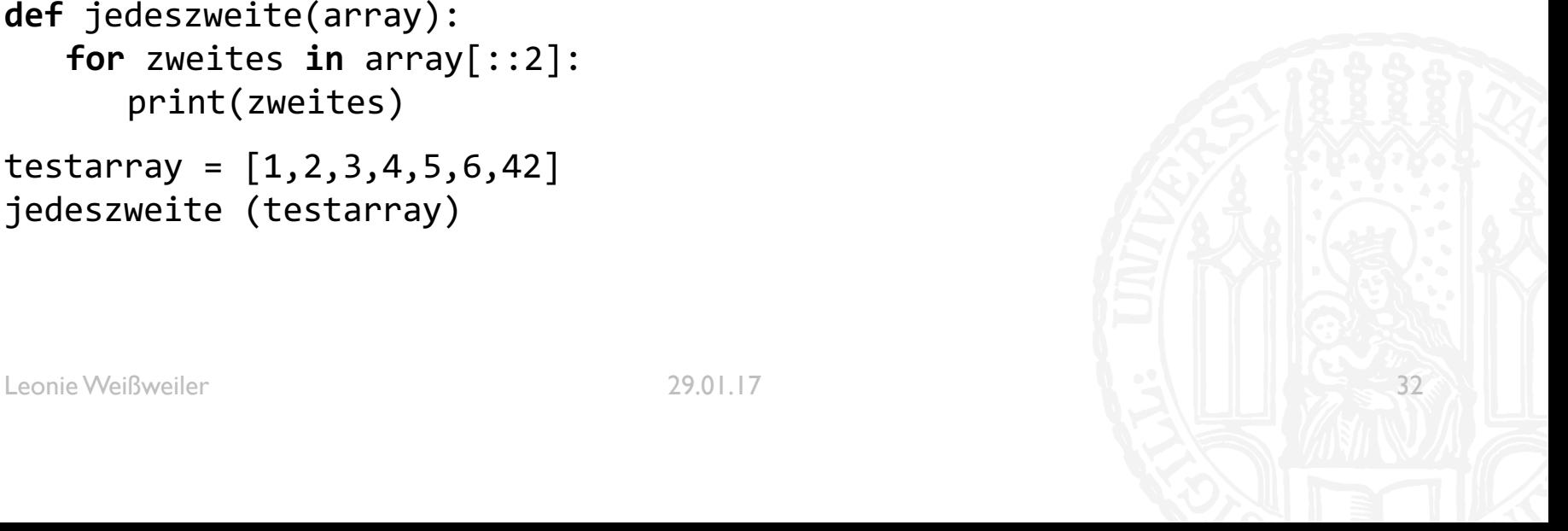

G

■ Schreiben Sie eine Funktion, die eine Liste bekommt, jede zweite Zahl daraus entfernt, die Reihenfolge der Zahlen umdreht und dann die Liste zurückgibt.

```
def jedeszweiteumdrehen(array): 
   return array[::−2]
```

```
testarray = [1, 2, 3, 4, 5, 6, 42]testarray = jedeszweiteumdrehen(testarray)
```

```
print(testarray)
```
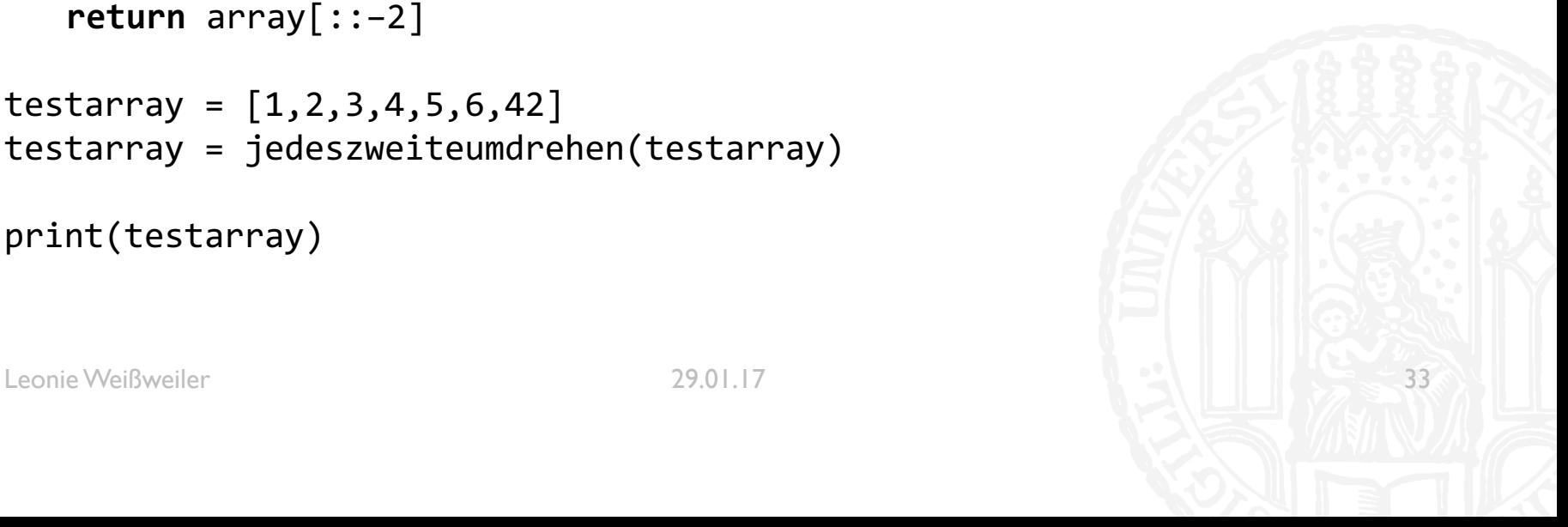

- **Download auf http://www.cip.ifi.lmu.de/~weissweiler/#uebungen**
- **Fragen jederzeit** an leonie.weissweiler@campus.lmu.de ©